# Completing a Direct PLUS Loan (Graduate)

To start this process you will need to know your FSA ID. If you cannot remember or have not applied for a FSA ID you must confirm/apply at<https://studentaid.gov/> before completing this counseling.

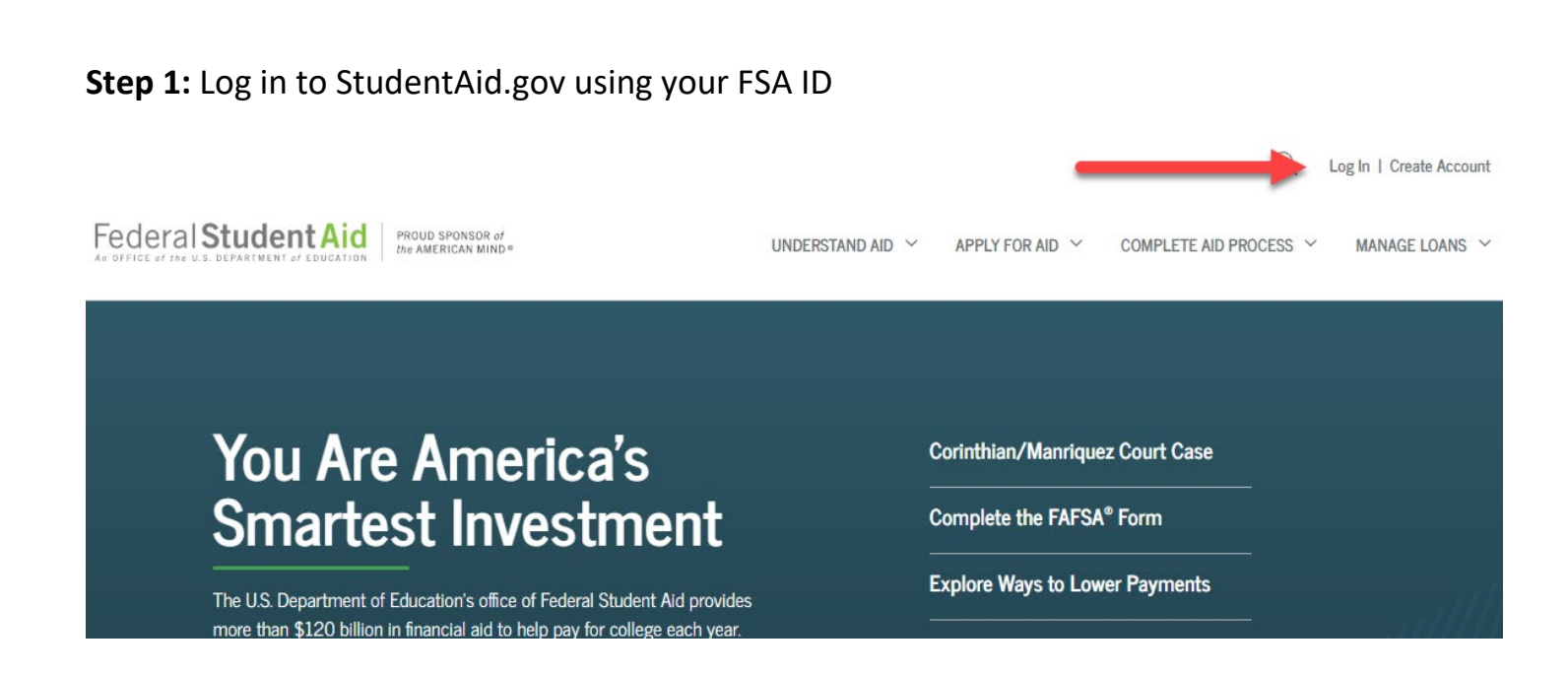

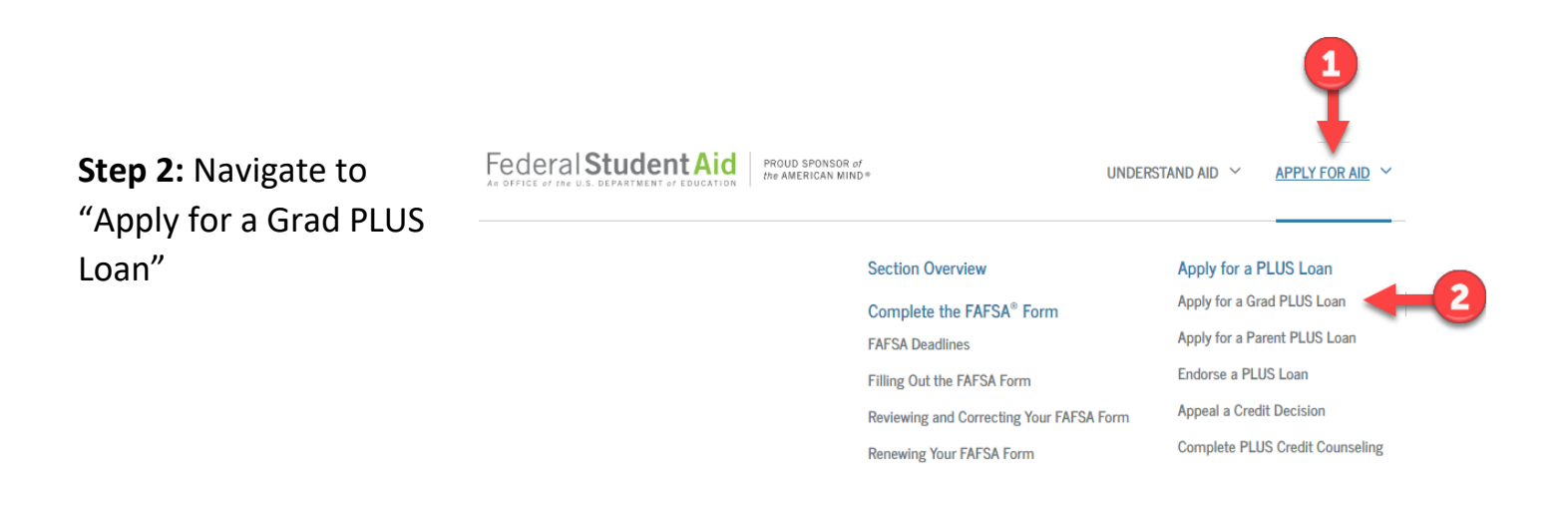

# **STEP 3:** Start your application for a Grad PLUS Loan.

Direct PLUS Loan Application for Graduate/Professional Students William D. Ford Federal Direct Loan Program Federal Direct PLUS Loan Request for Supplemental Information

## What is a Direct PLUS Loan Application for Graduate/Professional Students?

This is a request for supplemental information in connection with your application for a Federal Direct PLUS Loan (Direct PLUS Loan) through the William D. Ford Federal Direct Loan (Direct Loan) Program. Some schools may have a different process for obtaining the additional information needed to process your Direct PLUS Loan application.

The information that you provide will be sent to the school that you select. The school you select will use the information collected to determine your eligibility for a Direct PLUS Loan and process your application.

Before you can receive a Direct PLUS Loan, you must complete a Direct PLUS Loan Master Promissory Note (Direct PLUS Loan MPN), which explains all of the terms and conditions of Direct PLUS Loans and constitutes your legally binding agreement to repay all Direct PLUS Loans that you receive under the Direct PLUS Loan MPN. You will have an opportunity to complete the Direct PLUS Loan MPN after you complete the Direct PLUS Loan Request.

The Direct PLUS Loan Application allows you to authorize the school to use your loan funds to satisfy other educationally related charges after tuition and fees, and room and board have been paid. You are not required to provide this authorization.

BEFORE YOU CONTINUE: If you have placed a security freeze on your credit file, you must lift or remove the freeze at each credit bureau before you continue. Your application will not be processed if you have a security freeze.

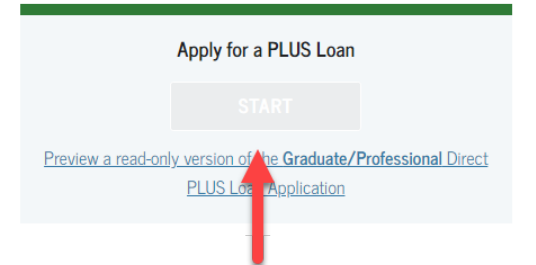

### Who should complete this?

• Eligible graduate/professional students

#### How long will it take?

The entire Direct PLUS Loan Application process must be completed in a single session. It takes approximately 20 minutes to complete the application.